## My Media: How to Add Collaborators

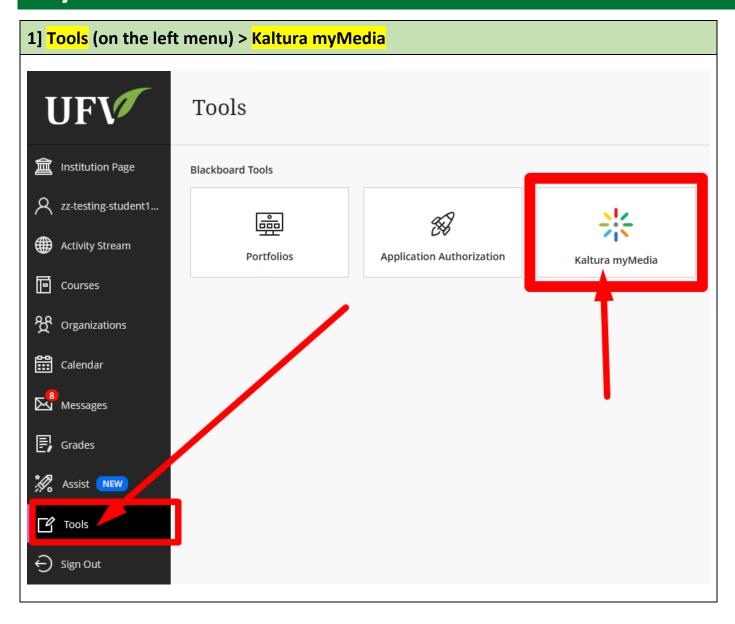

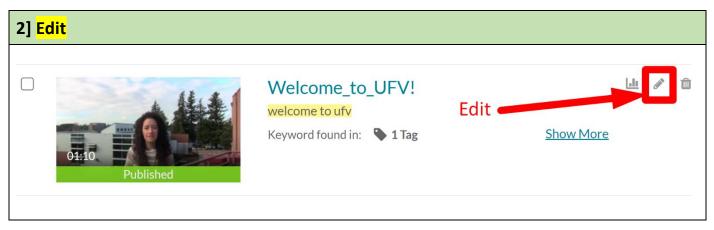

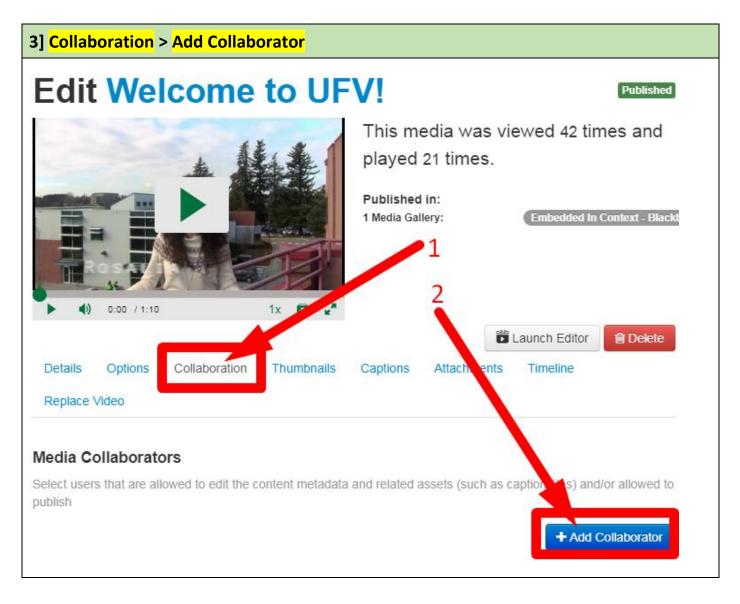

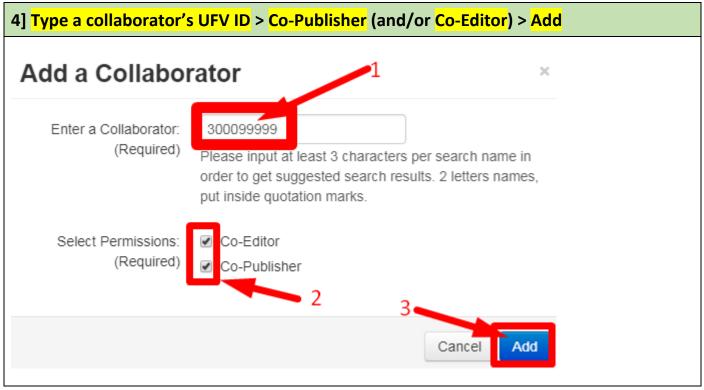

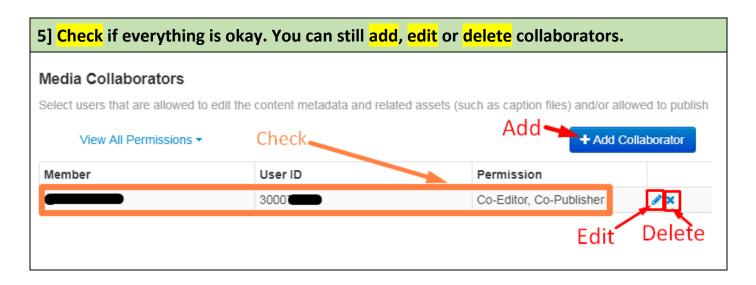

Revised on JAN 09, 2024 by Soowook Kim.